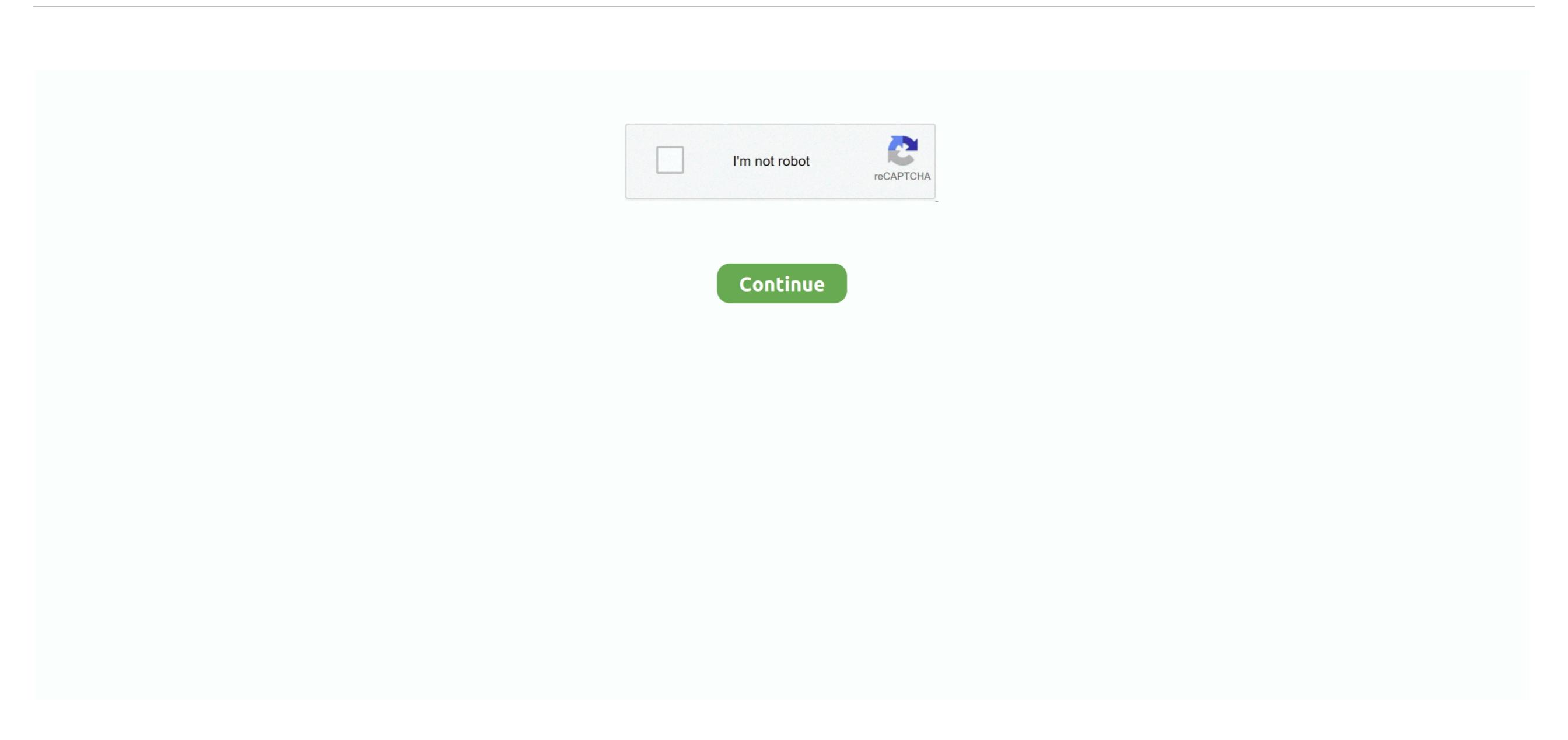

/2

## **Discord For Mac Os X Lion**

Now, enjoy Discord for Mac !You don't have to put your programs in the Applications folder, though: they'll run from anywhere.. It only has osx 10 9 vanilla image This can be use to make USB installer that will work on.. Discord for Mac from this page, you'll directly get the.. Both related ISO and DMG images Nov 14, 2019 The mac OS X Mavericks are one of the most revolutionary features that make apple stand a class apart.. GameThe Lion KingSize5 64 MbRuns OnMacAvailable PlatformGenesisLanguageEnglish Updated2020-01-18Discord For Mac.

You can download the DMG file from the below link and make sure that you have met all the basic system that requires to run the Mac OS X Mavericks on your Mac system without any hassles.. App NameDiscord for Mac AppFile Size56 4 MBDeveloperHammer and Chisel, Inc UpdateMarch, 22nd 2019VersionDiscord 0.. DMG files are mounted by your system, like a sort of virtual hard drive When you're done installing the application, it's a good idea to unmount the DMG in Finder.. Often these will include the application itself, some form of arrow, and a shortcut to the Applications folder.. All the following shared MacOS Installer app files had been originally downloaded from Apple Store.. Click Delete MAC apps with CleanMyMac XNow it's time for the safe and quick app uninstalling option.. Method 1: Remove apps using LaunchpadAnother manual way to delete Discord for Mac apps from your Mac is using the Launchpad.

## discord lions den

discord lions den, discord lion king, discord lion king, discord lion king, discord lion roleplay, detroit lions discord, lion rp discord, lionheart discord, lionheart discord, lionhea

dmg installation file into your MAC First, download the Discord for Mac dmg installation file to open it, and you'll see a Finder window. May 26, 2020 If your Mac is using an earlier version of any Mac operating system, you should install the latest Apple software updates, which can include important security updates and updates for the apps installed by macOS, such as Safari, Books, Messages, Mail, Music, Calendar, and Photos.. But Applications is the most convenient place to put things, so we suggest you just put everything there.. Here's how it works: Click Launchpad icon in your Applications' folder And you're done: the Discord for Mac is now installed.

## discord linux

Discord for Mac DownloadDiscord for Mac – Download Discord for Mac – Download Free (2020 Latest Version) Send text messages, use voice chat or create servers for your friends.. In this topic, we share the download Discord 0 0 255 for Mac from Apps4MAC.. It was the tenth big release of the Apple OS X line At the same time, Mavericks was promoted and marketed as a major release just as was the case with the Lion and Mountain Lion OS X updates which came before the Mavericks, Mountain Lion, Snow Leopard, Leopard and Tiger - all original and downloaded from Apple Store.

## discord lion roleplay

VIc for os x 10 10 download Version Name Released Date Skype 6 9 0 517 A new way to chat with your communities and friends.. There's a safest way to uninstall Discord for Mac on Mac without searching all over your Mac, and that's by using CleanMyMac X.. Dtrx for mac os x Sep 04, 2015 Mac OS X 10 9; This is a self made 10 9 mavericks full dmg.. To completely uninstall a program on Mac you have to choose one of the options on below.. Some people create a "Games" directory, to keep games separate from other applications.. Discord Mac Os X Lion 10 7 5Discord for MAC – This app was created by Hammer and Chisel, Inc.. When you're done installing: just click the "Eject" arrow Then you can feel free to delete the original DMG file: you don't need it anymore.. May 28, 2018 About Mac OS Mavericks was first announced in June 2013 and was then released in October of 2013.. Yosemite os x version Recommended app to install: Trillian for MAC Latest VersionUninstall Apps on MACRemoving Discord for Mac apps is more than just moving them to the Trash — it's completely uninstalling them.. Aug 31, 2004 Download Old Version of Skype for Mac OS X 10 7 (Lion) (Intel) Skip Development Versions tead.. Click and hold the Discord for Mac icon's until it starts shaking Click X in the top-left corner of the app icon.. 0 255 LATESTRequirementMac OS X 10 10 or laterInstalling Apps on MACMost MacOS applications downloaded from outside the App Store come inside a DMG file.. Before you download the dmg file, here we go some fact about Discord for Mac that maybe you want to need to know. e10c415e6f